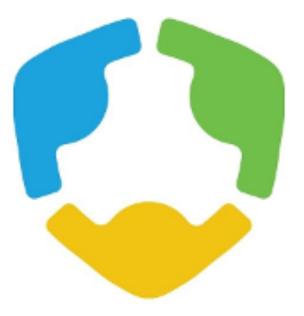

# Members Only Area Guide Book

## IMCAT

An illustrated guide to getting the most out of our interactive and self-service website

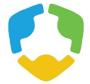

|      | Mer                  | <b>CU</b><br>nberClic | : <b>ks</b> Uni | versity    |  |
|------|----------------------|-----------------------|-----------------|------------|--|
| Home | About Us             | Membership            | Events          | Contact Us |  |
|      | Username<br>Password |                       |                 |            |  |
|      | Forgot your          | ne logged in<br>Login | your username?  |            |  |
|      |                      |                       |                 |            |  |
|      |                      |                       |                 |            |  |

Once you have a Username and Password, you can use it to access any Members-only or restricted items, like event discounts, members events, member directory and the social community features.

If you have forgotten your password, no worries! Click 'forgot your password' or 'forgot username' and enter the email address associated with your profile. You will then be emailed a link to reset your password.

# (HINT: you might want to try your email address as your username.)

**Note:** To receive the link via email, the email address you enter must be the email address in your membership profile.

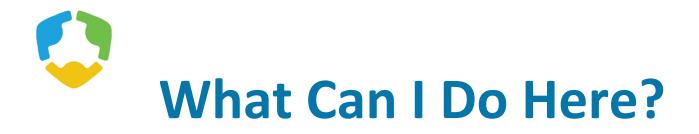

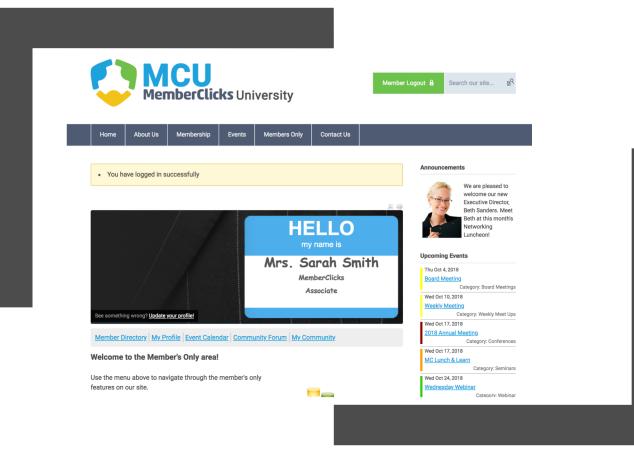

- View your profile
- View/ Pay Invoices
- Access the Member Directory
- View the Event Calendar
- Access to Social Community Features
- View any members only content on this website
- Interact and connect with other members

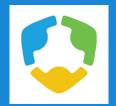

If you hover over the words '**My Profile**', you can make additional changes to your profile.

## In this area you can:

- Change your profile picture that shows on the Member Directory
- Edit your privacy settings
- Change your password
- Manage how we contact you
- View past emails we have sent to you
- View a list of all your invoices
- View all forms that you have submitted

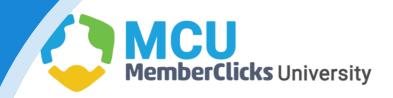

Hom

My

Sha

| ie    | Abo        | ut Us     | Membership                          | Event     | s                      | Members Only | С      | Contact Us   |           |   |
|-------|------------|-----------|-------------------------------------|-----------|------------------------|--------------|--------|--------------|-----------|---|
|       |            |           |                                     |           |                        |              |        |              |           | _ |
| Comm  | unity      | My Pro    | file Connectio                      | ons My Fe | eatures                | Inbox        |        | Search       | Directory | Ç |
|       |            | Change    | e Profile Picture                   |           |                        |              |        |              |           |   |
| 1     |            | Privacy   |                                     |           |                        |              |        |              |           |   |
|       |            | Change    | e Password                          |           |                        |              | Lates  | t Photos     |           |   |
|       |            | Contac    | t Preferences                       |           |                        |              | No p   | hotos upload | ed yet.   |   |
| Ĕ     | 1          | Messag    | ge History                          |           |                        |              |        |              |           |   |
|       | $\leq$     | Invoice   | s                                   |           |                        |              | Circle | s            |           |   |
|       |            | Submis    | sions                               |           |                        |              | ▶ Sho  | w all (0)    |           |   |
| Stat  | us         |           |                                     |           |                        |              |        |              |           |   |
|       |            | hts here. |                                     |           |                        |              |        |              |           |   |
|       |            |           |                                     |           |                        |              |        |              |           |   |
|       |            |           | Chart a new similar                 |           |                        | /_           |        |              |           |   |
| ivacy | Profile Pl |           | Start a new circle<br>Upload photos |           | e wessag<br>v your inb |              |        |              |           |   |
|       |            |           |                                     |           |                        |              |        |              |           |   |
|       |            |           |                                     |           |                        | ^            |        |              |           |   |
|       |            |           |                                     |           |                        |              |        |              |           |   |
|       |            |           |                                     |           |                        |              |        |              |           |   |
|       |            |           |                                     |           |                        | //           |        |              |           |   |
|       |            |           |                                     |           |                        |              |        |              |           |   |

## My Profile

- These fields show you what information we have now. Please fill in any blanks so that we can know you as well as possible.
- Information here can be used on your Directory listings or for communications we send out.
- Make sure to click Save at the end of the process.

| My Community | My Profile | Connections | My Features | Inbox |
|--------------|------------|-------------|-------------|-------|
|--------------|------------|-------------|-------------|-------|

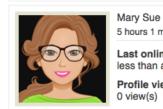

Renew

5 hours 1 minutes ago

Your membership will expire at 11:59 PM EST on Aug 28, 2019.

- Last online less than a minute ago Profile views
- 0 view(s)

#### My Status

Share your thoughts here...

E Change Profile Picture 11 Start a new circle A Write Message Privacy Upload photos View your inbox

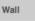

Add Comment

#### Show All (0)

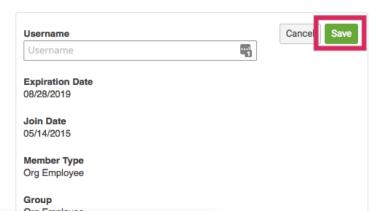

## Message History

The Message History area will show you all of the emails the organization has sent to your personal inbox. If you ever delete an email, there is a full record kept in this area of your profile. Simply click on the subject line to open the body of the email.

Having a hard time receiving emails? Whitelist our email address. <u>Click here to see how.</u>

| My Community                        | My Profile Con                        | nections | My Features | Inbox | Search Directory    |
|-------------------------------------|---------------------------------------|----------|-------------|-------|---------------------|
| Message History                     | Change Profile Pict                   | ure      |             |       |                     |
| Subject                             | Privacy                               |          | Status      |       | Date                |
| BEST TIME EVER!!!!!                 | Change Password<br>Contact Preference | S        | Opened      |       | 10/11/2018 1:01 PM  |
| MCU Newsletter                      | Message History                       |          | Sent        |       | 10/10/2018 12:03 PM |
| MC LIVE - Test                      | Invoices<br>Submissions               |          | Opened      |       | 10/09/2018 1:51 PM  |
| MC LIVE - BEST TIME                 | EVER PART 2!!!!                       | MCU      | Opened      |       | 10/09/2018 1:51 PM  |
| MC LIVE - New File U                | lpload                                | MCU      | Sent        |       | 10/09/2018 10:16 AM |
| MC LIVE - BEST TIME                 | EVER!!!!!                             | MCU      | Sent        |       | 10/09/2018 10:05 AM |
| A message has been                  | posted for Where to :                 | MCU      | Sent        |       | 07/25/2018 3:45 PM  |
| Your June MCU Newsletter is inside! |                                       | MCU      | Sent        |       | 06/20/2018 2:08 PM  |
| E-list Moderator App                | proval Notice                         | MCU      | Opened      |       | 03/29/2018 4:49 PM  |
| A message has been                  | posted for Test Test                  | MCU      | Sent        |       | 02/14/2018 2:18 PM  |
|                                     |                                       |          |             |       |                     |

Page 1 🛟 of 3

Previous Next

First

# View your Invoices

- Under 'My Profile' you have the ability to display your invoices.
- This area will show you past paid invoices and open invoices that you are able to pay.
- To open any of these invoices, simply click on the Invoice ID to view the invoice.

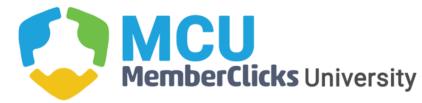

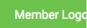

|     | Llomo   | Aboutile     | Maraharahi      | - Event     |        | omboro Only  | Contract Up |           |
|-----|---------|--------------|-----------------|-------------|--------|--------------|-------------|-----------|
|     | Home    | About Us     | Membershi       | ip Events   | S M    | embers Only  | Contact Us  |           |
|     |         |              |                 |             |        |              |             |           |
|     | My Con  | nmunity My F | Profile Connect | tions My Fe | atures | Inbox        | Search Di   | rectory 🔎 |
|     | nvoices |              |                 |             |        |              |             |           |
| - 1 | ID      | Туре         | Created Date    | Due Date    | Status | Total Amount | Amount Paid | Balance   |
|     | 435476  | Credit Memo  | 04/12/2016      | N/A         | Paid   | \$-50.00     | \$-50.00    | \$0.00    |
|     | 1056    | Forms        | 08/10/2015      | 09/09/2015  | Paid   | \$75.00      | \$75.00     | \$0.00    |
|     | 435464  | Forms        | 02/18/2016      | 03/19/2016  | Paid   | \$225.00     | \$225.00    | \$0.00    |
|     | 435515  | Forms        | 06/03/2016      | 07/03/2016  | Paid   | \$280.00     | \$280.00    | \$0.00    |
|     | 435516  | Forms        | 06/03/2016      | 07/03/2016  | Paid   | \$50.00      | \$50.00     | \$0.00    |
|     | 435534  | Forms        | 07/08/2016      | 08/07/2016  | Open   | \$-100.00    | \$0.00      | \$-100.00 |
|     | 435535  | Forms        | 07/12/2016      | 08/11/2016  | Paid   | \$-25.00     | \$-25.00    | \$0.00    |
|     | 435637  | Ad Hoc       | 12/30/2016      | 01/14/2017  | Paid   | \$5.00       | \$5.00      | \$0.00    |
| 6   | 435747  | Forms        | 04/10/2018      | 05/10/2018  | Open   | \$75.00      | \$0.00      | \$75.00   |
|     | 435745  | Forms        | 04/10/2018      | 08/18/2018  | Open   | \$400.00     | \$0.00      | \$400.00  |

10 **‡** Per Page of **10** 

# Pay Your Invoices

Once you have clicked on the Invoice ID, you have the option to pay an open invoice or download an invoice.

**Paying an Invoice:** Paying an invoice couldn't be easier. Simply click on the button at the bottom 'Pay Now'. Our payment area will come up for you to enter your card and billing information.

| My Community | My Profile                                                                                                    | Connections                                                                                                    | My Features                                                                                                    | Inbox                                                                                                    | -                                                                                                    | Search Directory                                                                                                    |
|--------------|----------------------------------------------------------------------------------------------------|----------------------------------------------------------------------------------------------------|----------------------------------------------------------------------------------------------------|----------------------------------------------------------------------------------------------------|----------------------------------------------------------------------------------------------------|----------------------------------------------------------------------------------------------------|
| voices       |                                                                                                    |                                                                                                    |                                                                                                    |                                                                                                    |                                                                                                    |                                                                                                    |
|              |                                                                                                    |                                                                                                    |                                                                                                    |                                                                                                    |                                                                                                    |                                                                                                    |
| OPEN         |                                                                                                    |                                                                                                    |                                                                                                    |                                                                                                    |                                                                                                    |                                                                                                    |
|              |                                                                                                    |                                                                                                    |                                                                                                    |                                                                                                    | Invoice #<br>Invoice Date<br>Invoice Due                                                                                                    | 435747<br>04/10/2018<br>05/10/2018                                                                                                    |
|              |                                                                                                    |                                                                                                    |                                                                                                    |                                                                                                    | Amount Due                                                                                                    | \$75.00                                                                                                    |
| Transactions |                                                                                                    |                                                                                                    |                                                                                                    |                                                                                                    |                                                                                                    |                                                                                                    |
| Description  |                                                                                                    |                                                                                                    |                                                                                                    |                                                                                                    | Am                                                                                                    | ount                                                                                                    |
| Session A    |                                                                                                    |                                                                                                    |                                                                                                    |                                                                                                    | \$25                                                                                                    | 5.00                                                                                                    |
| Registration | Fee                                                                                                    |                                                                                                    |                                                                                                    |                                                                                                    | \$50                                                                                                    | 0.00                                                                                                    |
|              |                                                                                                    |                                                                                                    |                                                                                                    |                                                                                                    |                                                                                                    | - 00                                                                                                    |
|              |                                                                                                    |                                                                                                    |                                                                                                    | Amount Pa                                                                                                    |                                                                                                    |                                                                                                    |
|              |                                                                                                    |                                                                                                    |                                                                                                    | u                                                                                                    | φ0                                                                                                    |                                                                                                    |
|              | voices<br>OPEN<br>MemberClicks<br>Kinsey Mahan<br>3495 Piedmont<br>Bldg. 12, Ste. 1<br>Atlanta, Georgi<br>United States<br>Transactions<br>Description<br>Session A | voices<br>DPEN<br>MemberClicks<br>Kinsey Mahan<br>3495 Piedmont Rd. NE<br>Bldg. 12, Ste. 110<br>Atlanta, Georgia 30305<br>United States<br>Transactions<br>Description | voices<br>OPEN<br>MemberClicks<br>Kinsey Mahan<br>3495 Piedmont Rd. NE<br>Bldg. 12, Ste. 110<br>Atlanta, Georgia 30305<br>United States<br>Transactions<br>Description<br>Session A | voices<br>OPEN<br>MemberClicks<br>Kinsey Mahan<br>3495 Piedmont Rd. NE<br>Bldg. 12, Ste. 110<br>Atlanta, Georgia 30305<br>United States<br>Transactions<br>Description<br>Session A | voices<br>OPEN<br>MemberClicks<br>Kinsey Mahan<br>3495 Piedmont Rd. NE<br>Bldg. 12, Ste. 110<br>Atlanta, Georgia 30305<br>United States<br>Transactions<br>Description<br>Session A<br>Registration Fee | Proices Proices Proices Proices Proices Proices Proices Proices Proices Proices Proice # Invoice # Invoice Date Invoice Date Invoice Date Invoice Due Proice Due Proi |

#### NOTES

Please pay this invoice within 30 days. If you have questions, call 1-800-REFRESH or email help@memberclicks.com. This is a test.

Pay Invoice Download Invoice

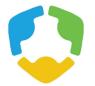

## Member Directory

Our Member Directory can be valuable in connecting you with other members. To update what displays for your profile in the directory listing, please edit your profile that was provided in the earlier steps.

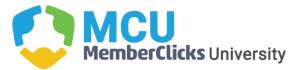

Member Logout 🔒 Search our site...

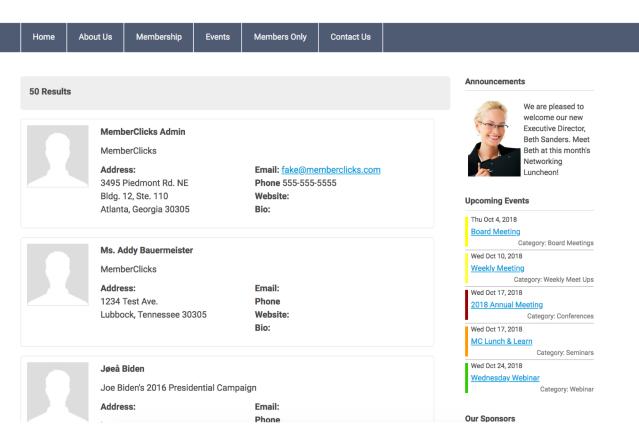

## Connections

This area provides the opportunity to connect and build relationships with other <u>members</u>. You can;

- See all your connections with other members
- Browse the directory
- Search for members
- View your connection requests to other members.
- See requests from other members to connect with you.

| My Community         | /ly Profile             | Connections               | My Features | Inbox |
|----------------------|-------------------------|---------------------------|-------------|-------|
|                      |                         | Show All Conne            | ctions      |       |
| Your membership will | expire at 1             | Browse Director           | у           |       |
|                      |                         | Advanced Sear             | ch          |       |
| Renew                |                         | Requests Sent             |             |       |
|                      |                         | Pending My App            | oroval      |       |
|                      | Mary Sue<br>5 hours 1 r | ninutes ago               |             |       |
|                      | Last online less than   | <b>ne</b><br>a minute ago |             |       |
|                      | Profile vi<br>0 view(s) | ews                       |             |       |

## My Features

Your member profile is now a gateway to connect and engage with other members of our community.

#### **ADMINS**

See: <u>Ready To-Use Marketing For You</u> <u>Members for</u> Customizable collateral to hand out to your members

| My Community        | vly Profile | Connections      | My Features | Inbox |  |
|---------------------|-------------|------------------|-------------|-------|--|
|                     |             |                  | Circles     |       |  |
| Your membership wil | expire at   | 11:59 PM EST o   | Photos      |       |  |
| Destaura            |             |                  | E-lists     |       |  |
| Renew               |             |                  |             |       |  |
|                     |             |                  |             |       |  |
|                     | Mary Sue    | e<br>minutes ago |             |       |  |
|                     | Last onl    |                  |             |       |  |
|                     |             | a minute ago     |             |       |  |
|                     | Profile v   |                  |             |       |  |
|                     | 0 view(s)   |                  |             |       |  |

Some of the new features of our website include:

- Similar to Facebook<sup>™</sup> friends or LinkedIn<sup>™</sup> connections, you can now form connections with your friends and colleagues.
- Create albums and upload photos to your profile to share with other members.
- Status messages give you a way to share what you're working on with other members.
- Profiles have a "wall" where connections can leave messages for each other.
- Join user driven circles for special interest and discussion groups. You can create photo albums within Circles too!

| My Community My Profile Connections My Featu                                                       | res Inbox  | Search D       | Directory |
|----------------------------------------------------------------------------------------------------|------------|----------------|-----------|
| Hotels for the Annual Conference<br>Go to circle page                                              | III Photos | CP Discussions | & Members |
| Hotels for the Annual Conference           All Circles   My Circles   Pending Invitations   Search |            |                | Create    |
|                                                                                                    |            |                |           |

Congratulations! You have created a new circle. Here's what you can do with your circle

Upload a new avatar for your circle

- Post a news bulleting
- na circle details
- A View your circle now.

# Circles

 User driven area for discussions and networking. Circles allow members to create and manage special interest groups within the social community area of their profile. Circle participation allows members to share photo albums, announcements and private discussion forums.

# Photos

Members can add photo albums to their profiles or they can share photos within their circles

| My Community My Prof             | e Connections | My Features | Inbox | _            | Search Directory    | 9     |
|----------------------------------|---------------|-------------|-------|--------------|---------------------|-------|
| My Dog<br>All Photos   My Photos |               |             |       | Create Album | Edit Album Upload p | hotos |

## Description: My Dog

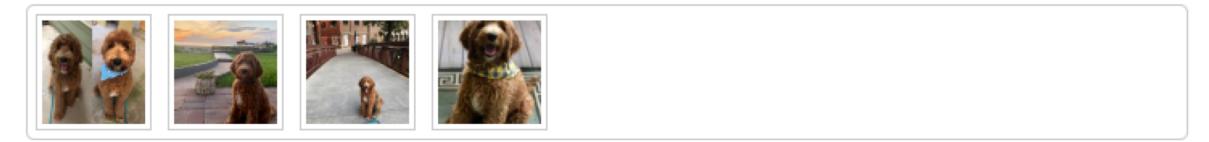

| My Community My Profile Connection | ns My Features | Inbox      | Search Directory |
|------------------------------------|----------------|------------|------------------|
| -lists                             |                |            |                  |
| E-list Name                        |                | Subscribed | Email Delivery   |
| Board Meeting Minutes              |                | ON         | ON               |
| Events                             |                | OFF        | OFF              |
| Weekly Meeting Minutes             |                | OF         | OFF              |

# **E-List**

### Your membership includes access to our exclusive e-list (AKA, listserv).

- This tool allows you to distribute messages to all of the members subscribing to the list with a simple email to the list address.
- Communicate with the membership through a single email.
- Manage your subscription and preferences through your member profile.

### To get started:

- Log into your profile.
- In the My Features tab, click E-Lists.
- Make sure you are subscribed to the list.
- Make note of the list address. (Add is as a contact in your personal inbox)
- Click Edit to control your preferences.
- Click the list name to see and search previous posts.

## To start participating:

- (From your profile) Click 'Post a New Message'
- (From your personal Email Inbox) Send an email to the list address using the email
- Address that is listed in your profile.

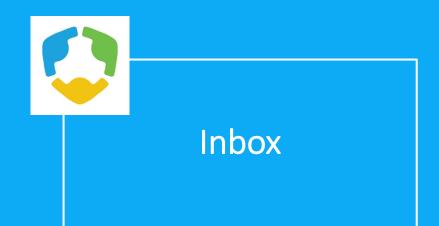

Your Inbox will show you messages between you and other members. These are private direct messages between you and one other member.

| My Community    | My Profile       | Connections    | My Features     | Inbox |
|-----------------|------------------|----------------|-----------------|-------|
|                 |                  |                |                 | Inbox |
| Your membership | will expire at 1 | 11:59 PM EST o | n Aug 28, 2019. | Sent  |
| Renew           |                  |                |                 | Write |

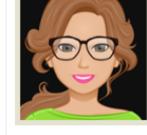

5 hours 1 minutes ago

Last online less than a minute ago

Profile views 0 view(s)

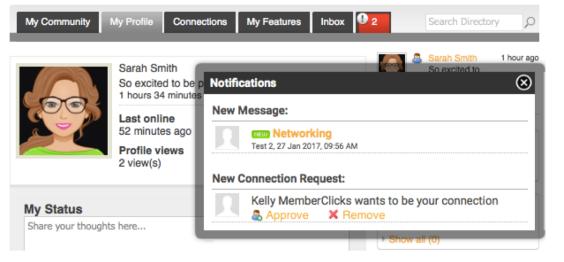

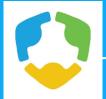

## How to Renew Your Membership

- A member can renew their own membership in one of three ways:
- By paying the auto-generated Renewal invoice tied to their renewal notification
- By logging in and submitting a Renewal Form
- By logging in and using the 'Renew' option from the My Profile page

## Here's an example of a renewal email that will be sent directly to your personal email inbox.

MCU <mcu@memberclicks @ 1: to kinsey 💌

•

\_\_\_\_

#### Kinsey,

We would like to take the opportunity to thank you for your support over the past twelve months. We value all contributions to MCU, and memberships make up the lifeblood of our organization. Your involvement is important and very much appreciated.

We know people have busy lives, so we wanted to take this opportunity to remind you that your membership with MCU will expire on 08/01/2016.

If you are still deciding whether to renew, or just haven't gotten around to it yet, please let us remind you of what you will be missing if you do not renew:

- 1. Networking Opportunities
- 2. Membership Directory Visibility
- 3. Discounted Event Registration
- 4. CE Opportunities

We hope that you will take the time to renew your membership and remain part of our community. It couldn't be easier - just click the link below to pay the attached invoice.

Your financial contributions truly are vital to our existence, but so is your membership - just knowing that you support what we are doing keeps us going.

Click here to pay this invoice

# Renew from your personal inbox

- Here's an example of a renewal email that will be sent directly to your personal email inbox.
- Simply click "Click here to pay this invoice" to be taken to your invoice to pay online or download to mail in payment.

MCU <mcu@memberclicks to kinsey 💽 I2:29 PM (0 minutes ago)

#### Kinsey,

We would like to take the opportunity to thank you for your support over the past twelve months. We value all contributions to MCU, and memberships make up the lifeblood of our organization. Your involvement is important and very much appreciated.

We know people have busy lives, so we wanted to take this opportunity to remind you that your membership with MCU will expire on 08/01/2016.

If you are still deciding whether to renew, or just haven't gotten around to it yet, please let us remind you of what you will be missing if you do not renew:

- 1. Networking Opportunities
- 2. Membership Directory Visibility
- 3. Discounted Event Registration
- 4. CE Opportunities

We hope that you will take the time to renew your membership and remain part of our community. It couldn't be easier - just click the link below to pay the attached invoice.

Your financial contributions truly are vital to our existence, but so is your membership - just knowing that you support what we are doing keeps us going.

Click here to pay this invoice

# **Renewal Form**

Please take our renewal form to renew your membership for the next year.

By taking the renewal form, it allows you the opportunity to update your information, and add any linked profiles as needed.

Once you have completed our renewal form, a renewal invoice will be generated and emailed to you.

Note: In order to renew, you must have received a renewal email notification.

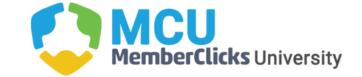

| Home | About Us | Membership | Events | Members Only | Contact Us |  |
|------|----------|------------|--------|--------------|------------|--|
|------|----------|------------|--------|--------------|------------|--|

#### Membership

To update and renew your organization's membership, choose from the membership options below.

#### Membership Options

1 period - \$1350.00 (through Aug 28, 2020)

| MemberClicks         |         |          |   |
|----------------------|---------|----------|---|
| Organization Address |         |          |   |
| 3495 Piedmont Rd. NE |         |          |   |
| Bldg. 12, Ste. 110   |         |          |   |
| Atlanta              | Georgia | \$ 30305 |   |
| United States        |         |          | ÷ |

msfindlater@memberclicks.com

#### Organization Phone

404-879-2800

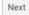

# Renew From Your Profile

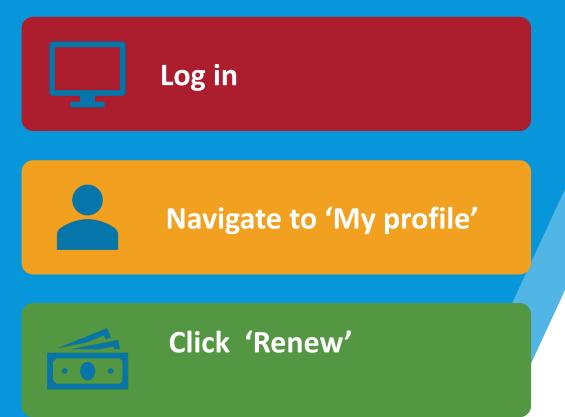

| My Community      | My Profile                                        | Connections          | My Features     | Inbox |
|-------------------|---------------------------------------------------|----------------------|-----------------|-------|
| Your membership w | vill expire at 1                                  | 11:59 PM EST o       | n Aug 28, 2019. |       |
|                   | Addy Bau<br>3 years ag                            | iermeister<br>o      |                 |       |
|                   | Last onli<br>less than<br>Profile vi<br>30 view(s | a minute ago<br>iews |                 |       |

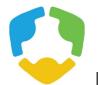

Pay Your Renewal Invoice

Once you have clicked submit, you will be taken to your renewal invoice to pay.

**Paying an Invoice:** Paying an invoice couldn't be easier. Simply click on the button at the bottom 'Pay Now'. Our payment area will come up for you to enter your card and billing information.

| My Community                      | My Profile | Connections                                  | My Features | Inbox      | 2          | Sea     | rch Directory |  |
|-----------------------------------|------------|----------------------------------------------|-------------|------------|------------|---------|---------------|--|
| nsactions                         |            |                                              |             |            |            |         |               |  |
|                                   |            |                                              |             |            |            |         |               |  |
|                                   |            |                                              |             |            |            |         |               |  |
|                                   |            |                                              |             |            |            |         |               |  |
|                                   | _          |                                              |             |            |            |         |               |  |
| OPEN                              |            |                                              |             |            |            |         |               |  |
|                                   |            |                                              |             |            |            |         |               |  |
|                                   |            |                                              |             |            |            |         |               |  |
| MemberClicks                      |            |                                              |             |            | Invoice #  |         | 435841        |  |
| 3495 Piedmont<br>Bldg. 12, Ste. 1 |            |                                              |             |            | Invoice Da |         | 11/13/2018    |  |
| Atlanta, Georgi<br>United States  |            |                                              |             |            | Invoice Du | le      | 08/28/2019    |  |
| United States                     |            |                                              |             |            | Amount Du  | ue \$1  | 1350.00       |  |
|                                   |            |                                              |             |            |            |         |               |  |
| Transactions                      |            |                                              |             |            |            |         |               |  |
| Description                       |            |                                              |             |            |            | Amoun   | ıt            |  |
| Mary Sue Du                       |            | ganization - Mer<br>ry Kinsey Maha<br>eister |             |            |            | \$1350  | .00           |  |
|                                   |            |                                              |             |            |            |         |               |  |
|                                   |            |                                              |             | Total Amou | nt         | \$1350  | .00           |  |
|                                   |            |                                              |             | Amount Pai | d ·        | -\$0.00 |               |  |
|                                   |            |                                              |             | Amount Du  | е          | \$1350  | .00           |  |

#### NOTES

Thank you for your sponsorship payment! Contact 1-800-REFRESH with questions.

Pay Invoice Download Invoice